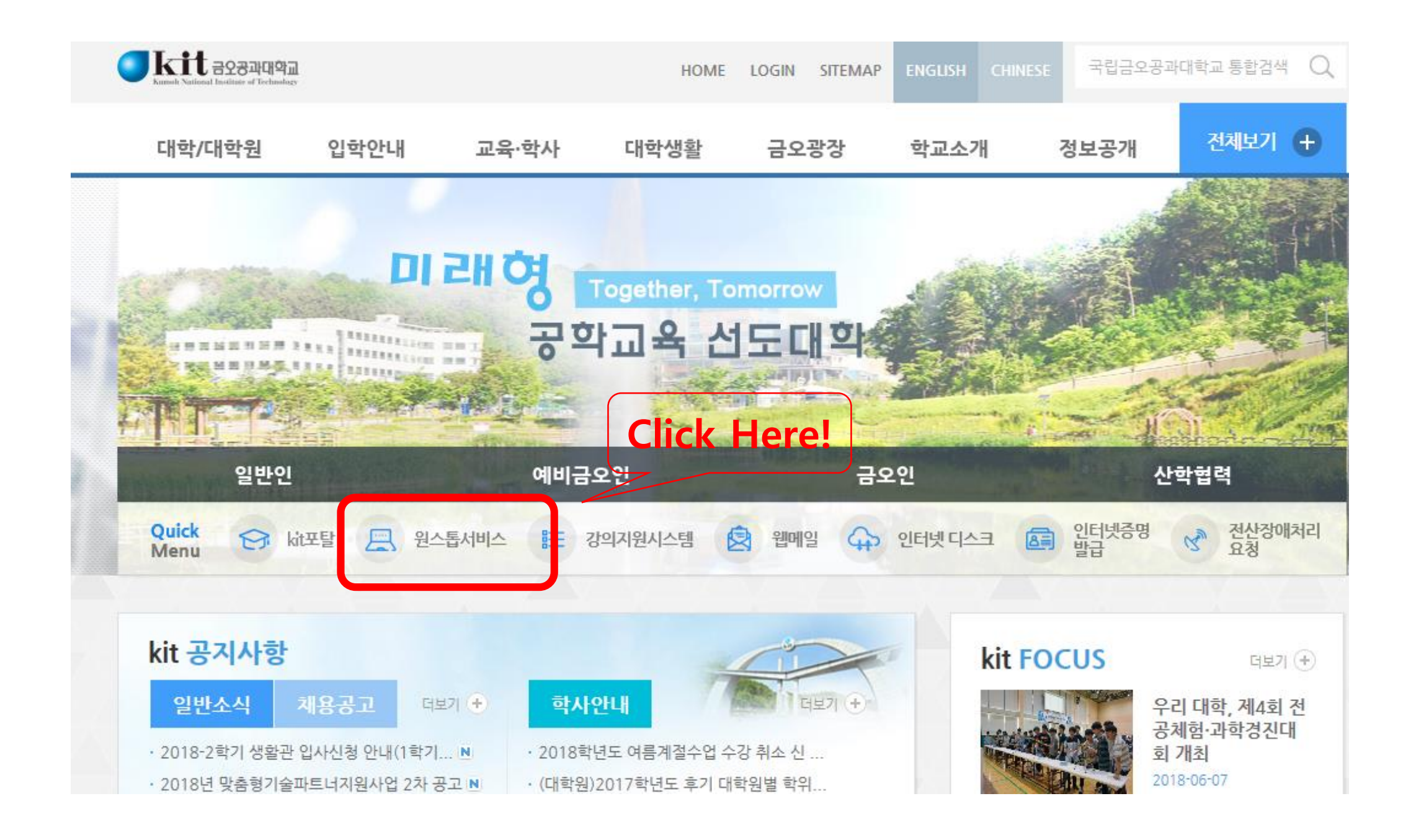

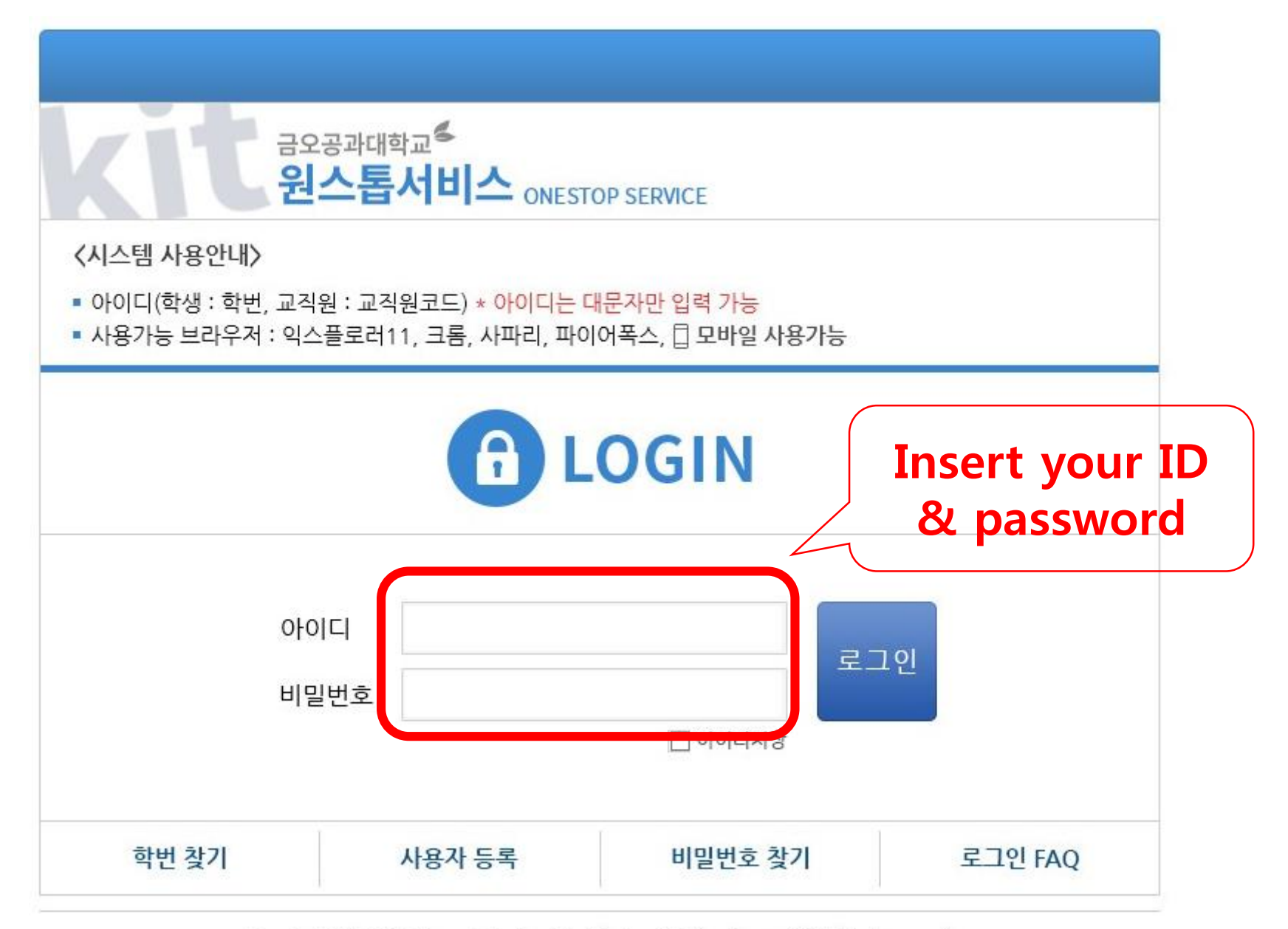

Copyright (c) 2017 Kumoh National Institute of Technology. All Rights Reserved.

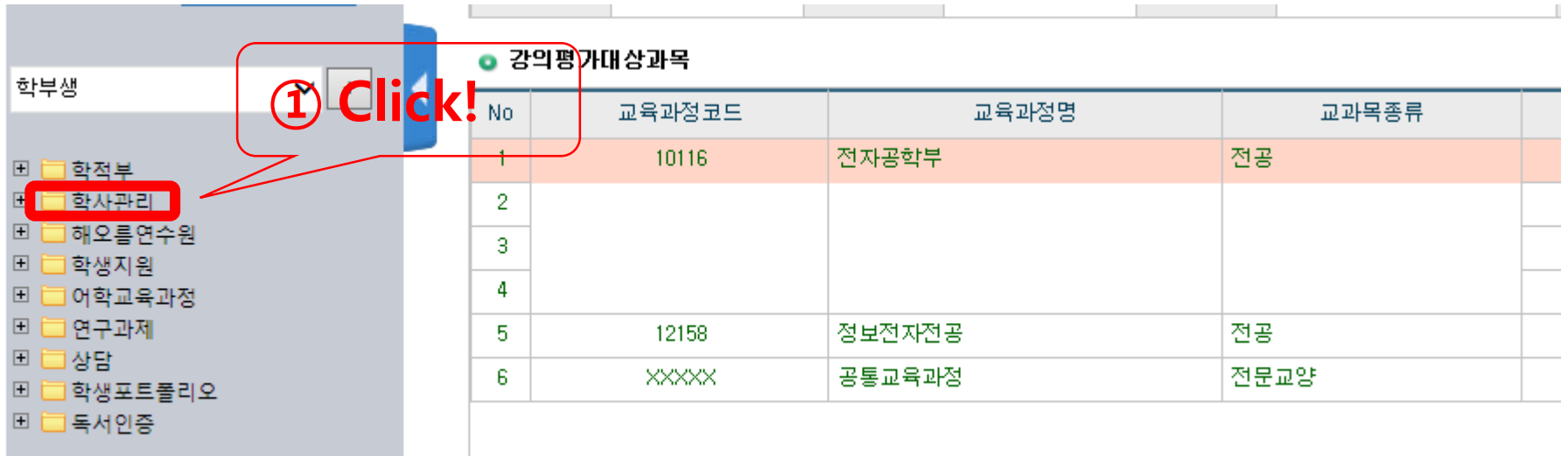

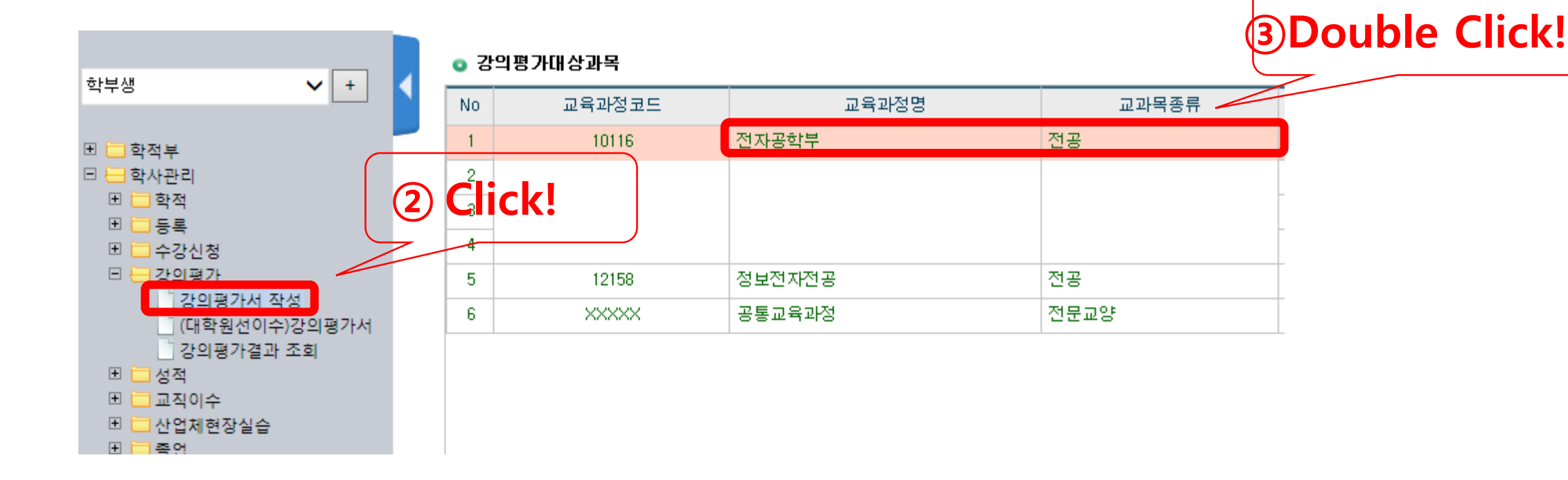